Visual FoxPro

- 13 ISBN 9787563525270
- 10 ISBN 7563525270

出版时间:2011-1

 $(2011-01)$ 

页数:309

版权说明:本站所提供下载的PDF图书仅提供预览和简介以及在线试读,请支持正版图书。

www.tushu000.com

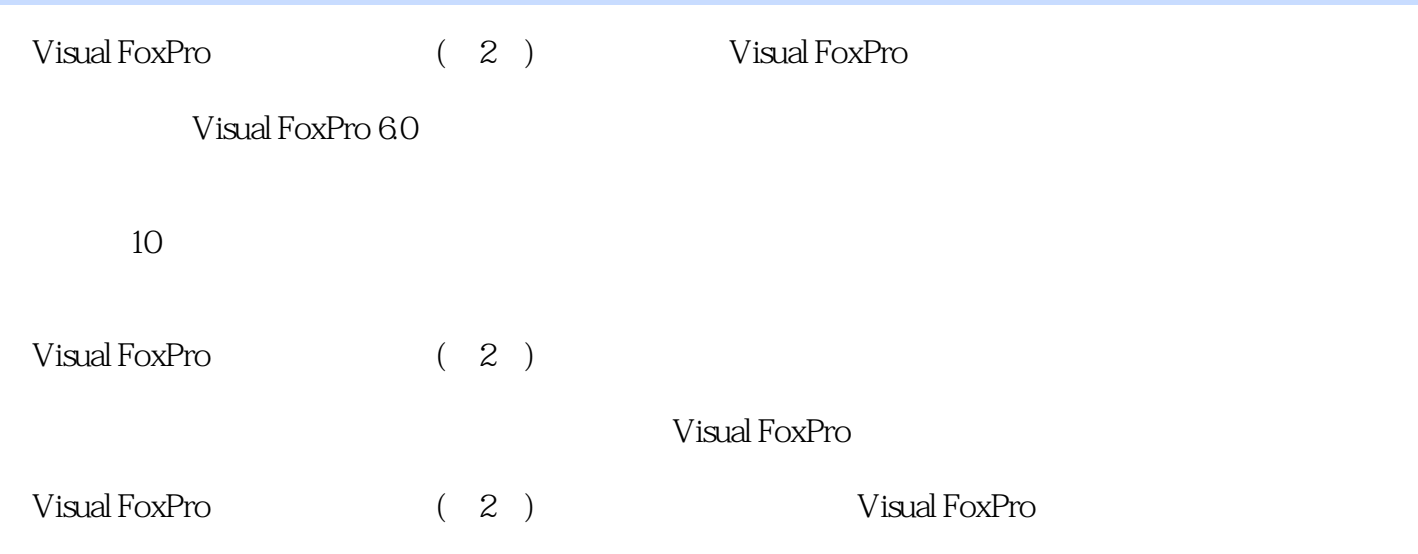

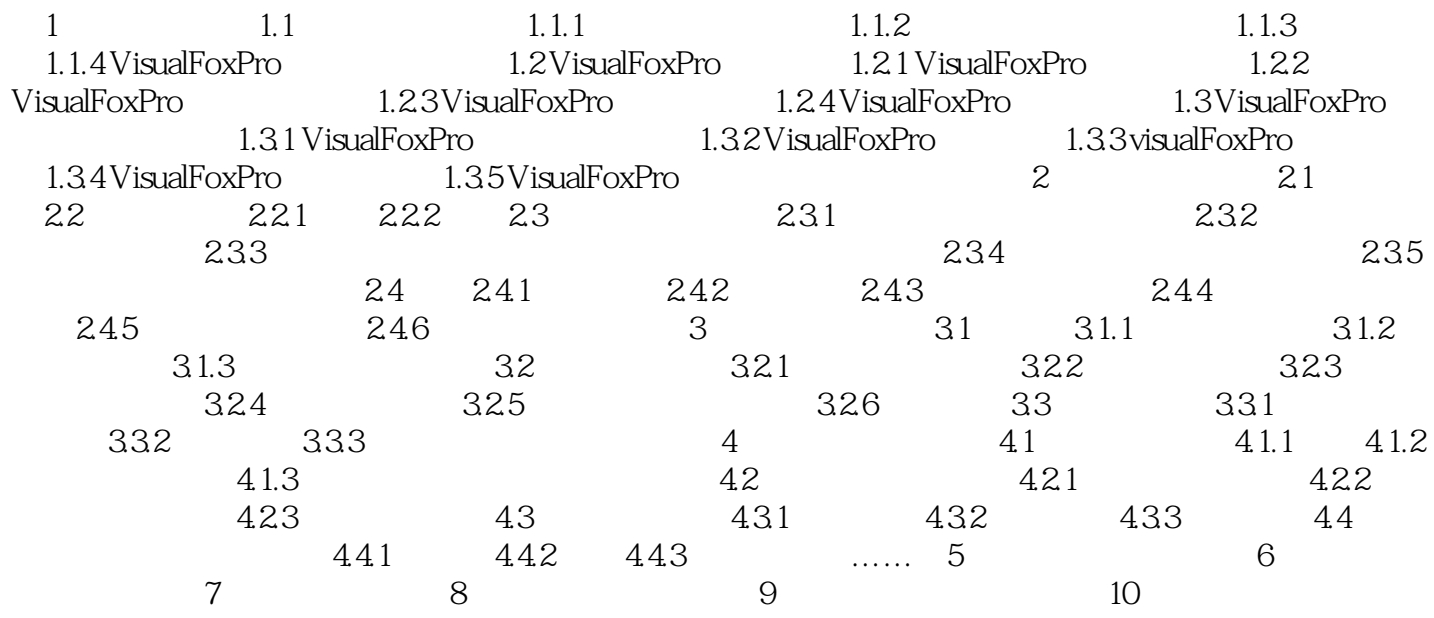

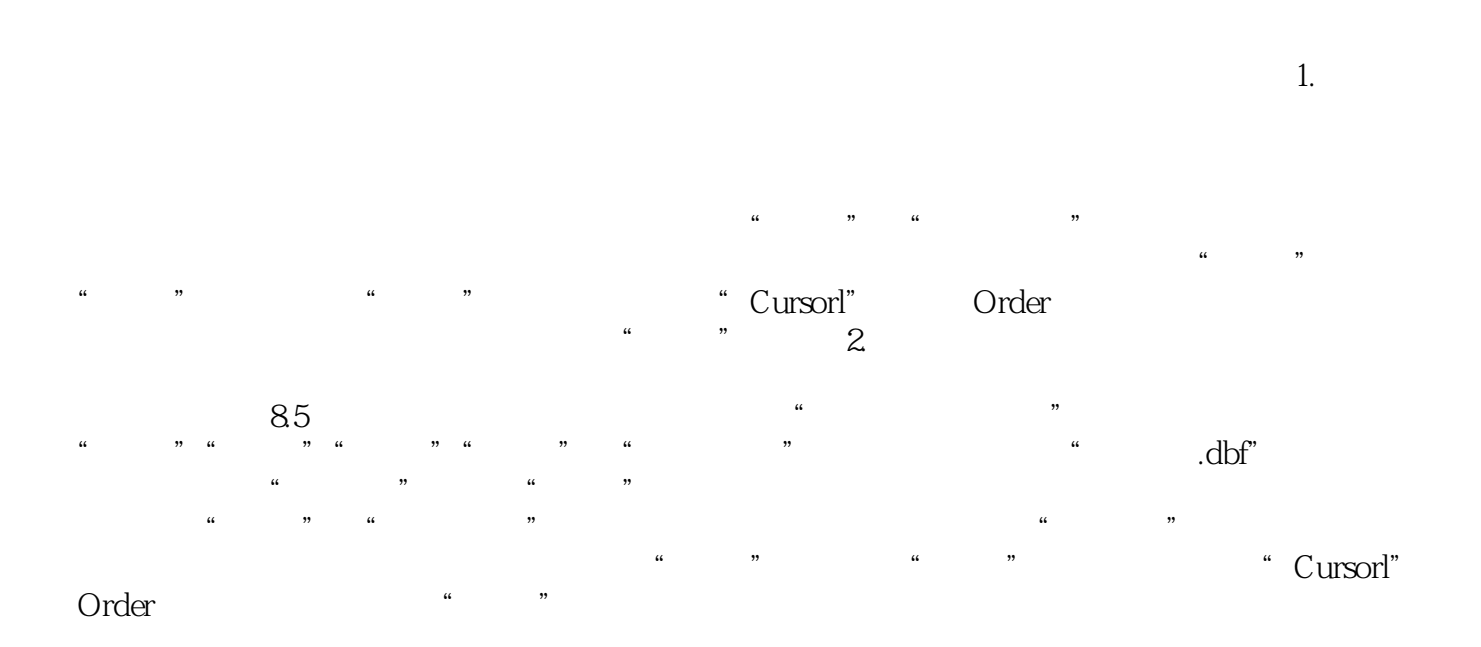

Visual FoxPro (2) 21

本站所提供下载的PDF图书仅提供预览和简介,请支持正版图书。

:www.tushu000.com